# **Imagens de Aeronave Remotamente Pilotada na Análise da Cobertura Florestal em um Lote de Assentamento com Área Degradada na Amazônia**

*Images from a Remotely Piloted Aircraft in the Analysis of Forest Cover in a Settlement Plot with a Degraded Area in the Amazon*

*Imágenes desde un Avión Teledirigido en el Análisis de la Cobertura Forestal en una Parcela de Asentamiento con Área Degradada en la Amazonía*

> Gabriela Ribeiro<sup>1</sup> **D**https://orcid.org[/0000-0002-8788-064X](https://orcid.org/0000-0001-5624-8476)

> Raphael Santana Araújo<sup>2</sup> **b**https://orcid.org[/0000-0002-6665-3501](https://orcid.org/0000-0001-5624-8476)

> Carlos Rodrigo Tanajura Caldeira<sup>3</sup> https://orcid.org/0000-[0001-7102-7735](https://orcid.org/0000-0001-5624-8476)

**RESUMO:** A implementação de assentamentos na Amazônia, em alguns casos, resultou em problemas ambientais. No Amapá, a agricultura itinerante é um dos principais modelos de produção utilizados por agricultores familiares; porém, essa técnica vem aumentando a degradação dos solos. Deste modo, o trabalho objetiva utilizar aerofotogrametria para avaliar com precisão as condições ambientais de um assentamento com passivos ambientais. Foi utilizado um drone para mapear a área de estudo e um GPS geodésico para o levantamento topográfico. Através disso, foi possível obter dados do terreno com erro de precisão centimétrica possibilitando a vetorização de Áreas de Proteção Permanente e de Remanescente de Vegetação Nativa. O cálculo das áreas especiais forneceu informações importantes para elaboração de um plano de manejo, visando a recuperação da área com passivos ambientais.

**PALAVRAS-CHAVES**: Fototriangulação; Geoprocessamento; Código Florestal.

**ABSTRACT:** *The implementation of settlements in the Amazon, in some cases, resulted in environmental problems. In Amapá, shifting agriculture is one of the main production models used by family farmers; however, this technique has been increasing soil degradation. Thus, the work aims to* 

<sup>1</sup> Mestre em Biotecnologia pela Universidade Federal Rural da Amazônia (UFRA). Analista de Geoprocessamento da Secretaria Municipal de Meio Ambiente de Pedra Branca do Amapari. E-mail: gaabriiela.7@gmail.com.

<sup>2</sup> Especialista em Geoprocessamento e Georreferenciamento de Imóveis Rurais pela Universidade Federal Rural da Amazônia (UFRA). Secretário de Meio Ambiente do município de Pedra Branca do Amapari. E-mail: [raphael.semab@gmail.com.](mailto:raphael.semab@gmail.com)

<sup>3</sup> Doutorando em Geologia e Geoquímica pela Universidade Federal do Pará (UFPA). Professor efetivo da Universidade Federal Rural da Amazônia (UFRA). E-mail[: carlos.caldeira@ufra.edu.br.](mailto:carlos.caldeira@ufra.edu.br)

*use aerial photogrammetry to accurately assess the environmental conditions of a settlement with environmental liabilities. Therefore, a drone was used to map the study area and a geodetic GPS for the topographic survey. Through this, it was possible to obtain terrain data with centimeter precision error, enabling the vectorization of Permanent Protection Areas and Remnants of Native Vegetation. With this, the calculation of special areas provided important information for the elaboration of a management plan, aiming at the recovery of the area with environmental liabilities.*

**KEYWORDS:** *Phototriangulation; Geoprocessing; Forest Code.*

**RESUMEN:** *La implementación de asentamientos en la Amazonía, en algunos casos, resultó en problemas ambientales. En Amapá, la agricultura migratoria es uno de los principales modelos de producción utilizados por los agricultores familiares; sin embargo, esta técnica ha ido aumentando la degradación del suelo. Así, el trabajo tiene como objetivo utilizar la fotogrametría aérea para evaluar con precisión las condiciones ambientales de un asentamiento con pasivos ambientales. Por lo tanto, se utilizó un dron para mapear el área de estudio y un GPS geodésico para el levantamiento topográfico. A través de esto, fue posible obtener datos de terreno con error de precisión centimétrica, posibilitando la vectorización de Áreas de Protección Permanente y Remanentes de Vegetación Nativa. Con eso, el cálculo de áreas especiales proporcionó información importante para la elaboración de un plan de manejo, visando la recuperación del área con pasivos ambientales.*

**PALABRAS-CLAVE:** *Fototriangulación; Geoprocesamiento; Código Forestal.*

#### **INTRODUÇÃO**

Ao longo dos anos, a criação de assentamentos na Amazônia permitiu a colonização, o aumento da produção e, como consequência, o desenvolvimento local. Todavia, sua implementação, aliada à falta de assistência técnica, resultou em problemas ambientais, pois pesquisas apontam que os assentados pela reforma agrária têm papel importante no que se refere ao desmatamento e degradação dos solos amazônicos (AVILA *et al*., 2019; FARIAS *et al*., 2018).

No Amapá, a agricultura itinerante é um dos principais modelos de produção utilizados por agricultores familiares; porém, essa técnica vem aumentando a degradação dos solos presentes em assentamentos (GUEDES *et al*., 2014; RIBEIRO FILHO; ADAMS; MURRIETA, 2013). E, como todo imóvel rural, os assentamentos precisam seguir a legislação vigente, no que se refere aos aspectos ambientais; desse modo, a lei 12.651 infere que imóveis, cuja vegetação em Área de Preservação Permanente (APP) e Reserva Legal (RL) não estejam em acordo com o novo Código Florestal, devem ser recuperadas (SANTOS FILHO *et al*., 2015).

Por meio da geociência, é possível optar por inúmeras técnicas capazes de extrair informações fidedignas sobre o meio ambiente, e uma delas é a fotogrametria, que utiliza intervalos de radiação eletromagnética e outros fenômenos, para medição e interpretação de imagens fotográficas (AMERICAN..., 2012). Esse conceito permite analisar o uso e ocupação do solo, quantificar a área com passivos ambientais, e mapear as áreas que serão

restauradas, tornando-se uma ferramenta importante no desenvolvimento de plano de recuperação de áreas degradadas ou perturbadas (SILVA *et al*., 2021).

A fotogrametria utiliza métodos específicos para o cálculo das coordenadas do terreno. A fototriangulação é um destes métodos, quando compara as coordenadas coletadas no terreno, por meio de um GNSS (*Global Navigation Satellite System*), com o sistema de coordenadas da imagem, permitindo uma melhor acurácia das informações altimétricas e planimétricas (COSTA; TOMMASELLI; GALO, 2005).

O nível de desinformação entre os produtores rurais sobre as áreas de APP e RL indicam a necessidade de trabalhos de educação ambiental e projetos de recuperação para manejo e preservação dessas áreas COSTA *et al*., 2021). Desse modo, o trabalho tem como objetivo utilizar aerofotogrametria para avaliar com precisão as condições ambientais de um assentamento com passivos ambientais.

## **CARACTERIZAÇÃO DA ÁREA DE ESTUDO**

A área de estudo possui, aproximadamente, 50 hectares e está localizada no município de Pedra Branca do Amaparí - AP, dentro do Projeto de Assentamento Pedra Branca. O acesso para o lote 32DD se dá através da Rodovia Perimetral Norte (BR-210), percorrendo 187 quilômetros da capital Macapá para o município, conforme a Figura 1.

A principal atividade executada no lote é a pecuária extensiva, por isso a área agricultável é ocupada predominantemente por gramíneas do gênero *Brachiaria*. Segundo o dono do imóvel, a prática da queima é feita todos os anos para evitar o uso de adubos e facilitar a rebrota do capim.

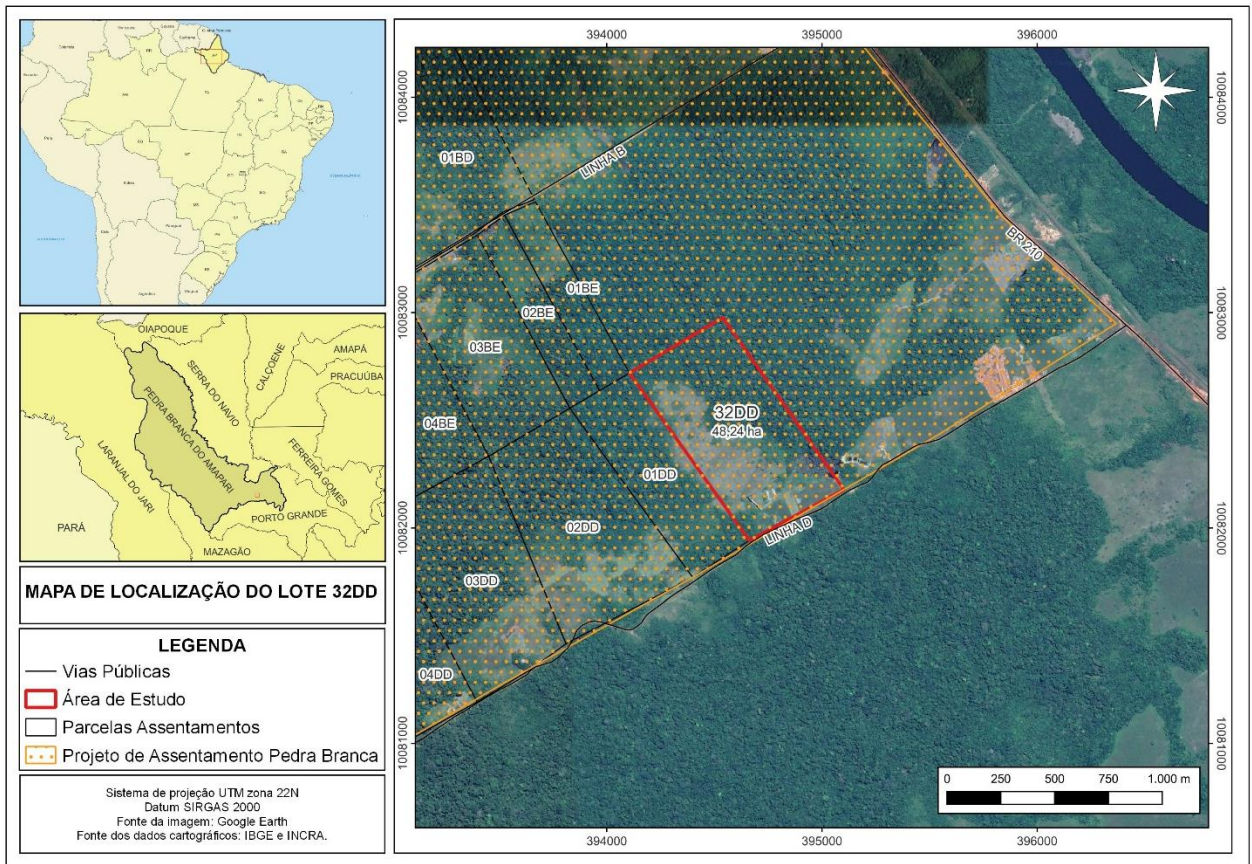

**Figura 1** – Localização da área de estudo

**Fonte**: os autores.

#### **LEVANTAMENTO TOPOGRÁFICO**

Foram planejados um total de 12 pontos de verificação, bem como quatro pontos de checagem, sinalizados por alvos artificiais (tapetes preto e branco e branco e vermelho, respectivamente). Os tapetes de tecido apresentavam medidas laterais de 1,5m x 1,5m, formando um quadrado de 2,25 metros quadrados, para facilitar na fotoidentificação, visto que a diferença nos contrastes entre as superfícies adjacentes possibilita a obtenção da posição central do alvo.

A distribuição desses alvos fotoidentificáveis não recobriu toda a área de estudo, uma vez que uma porcentagem do imóvel rural possui vegetação alta e densa, como é possível identificar na Figura 2.

No dado procedimento, foi utilizado um par de receptores GNSS, Stonex s980a, fabricado pela Alezi Teodolini. Os pontos foram obtidos por meio do método RTK (*Real Time Kinematic*), para aumentar a acurácia das coordenadas. O ponto em que a base estava posicionada foi corrigido utilizando o serviço online para pós-processamento de dados GNSS, com auxílio do IBGE-PPP (Posicionamento por Ponto Preciso). Esse processo de curadoria

permitiu que os demais pontos fossem corrigidos, e para isso foi utilizado o *software* TopconTools v.8.2.3 (OCALAN, 2016).

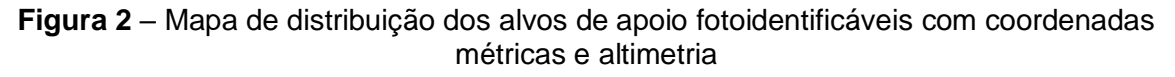

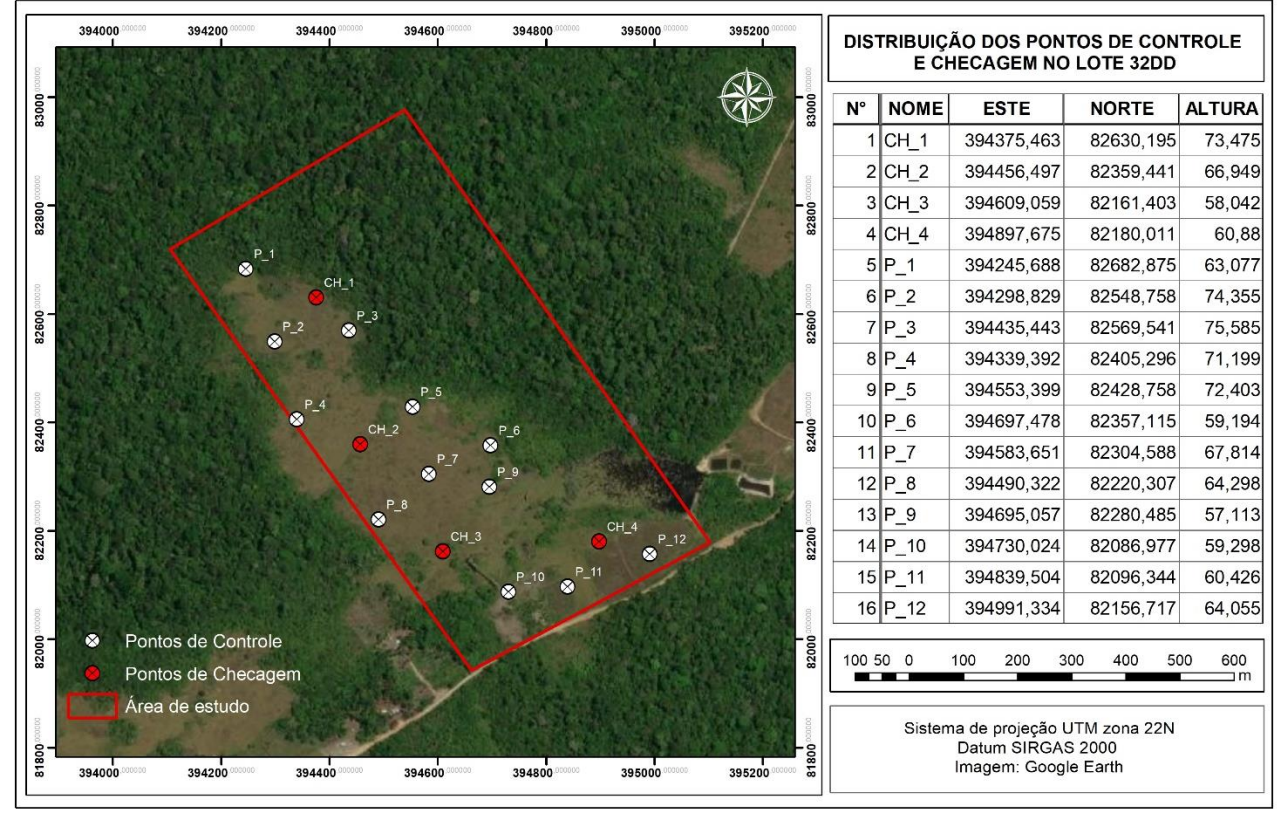

**Fonte**: os autores.

#### **AEROLEVANTAMENTO**

Para o imageamento, foi utilizado o equipamento Mavic 2 PRO, fabricado pela DJI, que possui um sistema GNSS e, por meio dele, adquire dados da constelação GPS e GLONNAS. Acoplado ao equipamento, está uma câmera com sensor CMOS (*Complementary Metal-Oxide Semiconductor*), com 13,2 milímetros de comprimento e 8,8 milímetros de largura, e distância focal de 10,26 milímetros, que fornece imagens com uma resolução de 20 megapixels, no padrão RGB (Red, Green, Blue) (MUGNAI; TUCCI, 2022; YOAKUM; CERRETA, 2020).

O plano de voo foi realizado no *software* Dronedeploy, utilizando uma altura de 150 metros, GSD (*Ground Sample Distance*) de 3,4 cm/pixel, com 80% de sobreposição frontal e 70% de sobreposição lateral, apresentando uma velocidade de mapeamento estimada em 10m/s.

#### **PROCESSAMENTO FOTOGRAMÉTRICO**

As imagens obtidas pelo aerolevantamento, assim também como os pontos corrigidos, foram inseridas no *Agisoft Photoscan*, o qual trata-se de um excelente programa computacional em análises quantitativas e qualitativas de imagens (FAISAL; RANI; RUSLI, 2017).

A relação entre o sistema de coordenadas da imagem e o sistema de coordenadas do terreno possibilita o *software* a georreferenciar, com mais precisão, as imagens em relação ao solo (RUY *et al*., 2008). Na Figura 3, o fluxo de trabalho detalha o processamento atingido no *software* até a obtenção do ortomosaico. No mesmo *software*, depois de todo o processo citado, foi gerado um Relatório de Processamento para avaliar a acurácia dos pontos de verificação.

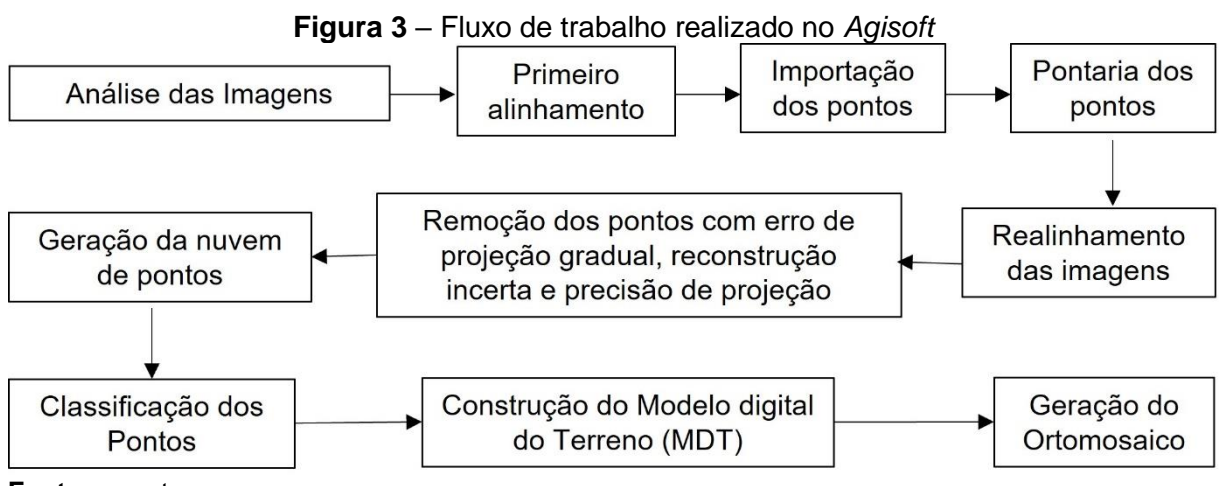

**Fonte**: os autores.

Através das ferramentas presentes no *software* Qgis v.3.22.12, baseado na alta resolução e no georreferenciamento do ortomosaico gerado na etapa anterior, foram vetorizados manualmente a APP, solo exposto, vegetação e demais informações do uso e ocupação do solo do lote 32DD.

## **CÁLCULO DO ÍNDICE DE VEGETAÇÃO**

Através do ortomosaico, as informações da vegetação foram extraídas utilizando a calculadora Raster, presente no *software* Qgis v.3.22.12, com base na fórmula do GLI *(Green Leaf Index*) proposta por Louhaichi, Borman e Johnson (2001), que consiste em calcular o índice de vegetação por difereça das bandas RGB, conforme a Equação (1).

$$
VDVI = \frac{\left(2 * \rho_G - \rho_R - \rho_B\right)}{\left(2 * \rho_G + \rho_R + \rho_B\right)}
$$

Dentre as fórmulas para calculo do Índice de Vegetação que somente utilizam as bandas RGB, a técnica GLI apresenta sensibilidade de detecção mais adequada para destacar a vegetação em áreas de floresta (ENG *et al*., 2019). Por isso foi empregada em diversos trabalhos (AGAPIOU, 2020; LIU; WANG, 2018; WANG *et al*., 2020).

#### **RESULTADOS E DISCUSSÃO**

Das 381 imagens obtidas, apenas 166 apresentaram qualidade superior a 0.8, e mais da metade obtiveram a qualidade variando entre 0.29 e 0.39, conforme o relatório de processamento gerado pelo software Agisoft PhotoScan. Apesar disso, o alinhamento foi de 100%. As imagens de qualidade de resolução inferior dificultaram a pontaria de alguns alvos; esse fator influenciou nos erros de projeção, como é possível observar na Tabela 1.

| $(0.0000, 0.0000, 0.0000, 0.0000, 0.0000, 0.0000, 0.0000, 0.0000, 0.0000, 0.0000, 0.0000, 0.0000, 0.0000, 0.0000, 0.0000, 0.0000, 0.0000, 0.0000, 0.0000, 0.0000, 0.0000, 0.0000, 0.0000, 0.0000, 0.0000, 0.0000, 0.0000, 0.0$<br>Ponto | $E$ (cm)    | $N$ (cm) | $H$ (cm)   |  |
|----------------------------------------------------------------------------------------------------|-------------|----------|------------|--|
|                                                                                                    |             |          |            |  |
| CH <sub>1</sub>                                                                                                    | $-13,3999$  | 2,85911  | 20,4005    |  |
| CH <sub>2</sub>                                                                                                    | 6,91515     | 6,67812  | $-27,7301$ |  |
| CH <sub>3</sub>                                                                                                    | 3,41841     | 3,57055  | -25,4326   |  |
| CH <sub>4</sub>                                                                                                    | 10,717      | 2,52405  | 0,586268   |  |
| Somatório                                                                                                    | 7,65066     | 15,63183 | $-32,1759$ |  |
| Média                                                                                                    | 1,912665    | 3,907958 | $-8,04398$ |  |
| Variância                                                                                                    | 113,0944    | 3,600975 | 524,4923   |  |
| Desvio Padrão                                                                                                    | 10,63458    | 1.897624 | 22,9018    |  |
| Erro Padrão (E N)                                                                                                    | 10,80256159 |          |            |  |
| Erro Padrão (H)                                                                                                    |             |          | 22,9018    |  |
| Fonte: os autores.                                                                                                    |             |          |            |  |

**Tabela 1 -** Discrepâncias, em N (*north*), E (*east*) e H (*height*), dos pontos de checagem

A presença do erro pode ter ocorrido devido à falta de calibração da câmera, que é feita de forma automática pelo aplicativo que realizou o plano de voo, fator que ocorreu após a troca da bateria do veículo aéreo não tripulado. Além disso, segundo Berteška e Ruzgienė (2013), a característica do sensor, a influência atmosférica e as condições ambientais são fatores que podem influenciar na qualidade dos dados gerados no aerolevantamento.

Se os dados obtidos fossem utilizados visando o mapeamento urbano, os valores dos erros não estariam dentro do padrão, uma vez que para o controle de qualidade do mapeamento aéreo, de maneira convencional, adota-se entre 1 a 1,5 vezes o valor do GSD

para planimetria e 2 a 3 vezes o GSD para altimetria (WIGGLESWORTH; ALLAN, 2003). Assim, considerando que o GSD foi de 3,43 cm/pix, o ideal seria um valor igual ou inferior a 5,1 centímetros para planimetria e 10,2 centímetros para altimetria. Desse modo, com base nos dados de discrepância dos pontos de checagem, o erro planimétrico foi de 10,8 centímetros e o altimétrico de 21,9 centímetros.

Todavia, o Manual Técnico de Posicionamento para Georreferenciamento de Imóveis Rurais permite um erro planimétrico de até 50 centímetros para limites artificiais (BRASIL, 2013). Por meio disso, os valores obtidos encontram-se dentro das normas, pois foi cinco vezes menor do que o exigido para o cadastro do imóvel no Sistema de Gestão Fundiária (SIGEF). Entretanto, segundo o manual, o georreferenciamento utilizando a aerofotogrametria só será validado se tiver, no mínimo, 20 pontos de checagem, o que não é o caso do presente trabalho.

No trabalho de Oliveira *et al*. (2017), o valor das discrepâncias dos pontos de checagem também apresentou um erro em centímetros um pouco elevado, em que o desvio padrão de E, N e H foi, respectivamente, de 5,7; 5,89 e 8,52. Os autores atribuíram o erro sistemático a falta de calibração dos parâmetros de orientação interior na mesma área do aerolevantamento.

## **ANÁLISE AMBIENTAL**

O Índice de Vegetação é um parâmetro amplamente utilizado. Na agricultura, é empregado como indicador de fitossanidade, pelo qual permite diferenciar a vegetação saudável daquela que está sob algum tipo de estresse ou senescente (BAUTISTA *et al.*, 2019; BONNAIRE RIVERA; MONTOYA BONILLA; OBANDO-VIDAL, 2021).

Na Figura 4, observa-se o resultado do cálculo das bandas RGB, as quais variam entre as cores vermelha e verde, em que as cores próximas ao verde representam áreas vegetadas. Com base nisso, torna-se possível observar com mais precisão áreas de Remanescente de Vegetação Nativa, que apresentaram um índice variando entre 0,1679 a 0,2537. A alta reflectância fez com que surgisse algumas áreas com menor índice de vegetação, caracterizadas na tonalidade de vermelho, em meio da área com alta densidade de vegetação.

Assim, a carência de um sensor que é capaz de identificar a banda do infravermelho próximo, que é um comprimento de onda utilizado na maioria das fórmulas para calcular índices de vegetação, como o NDVI (Índice de Vegetação por Diferença Normalizada), fez com que algumas árvores fossem classificadas de forma equivocada, visto que, durante o imageamento, houve variação na radiação solar (SILVA *et al*., 2019).

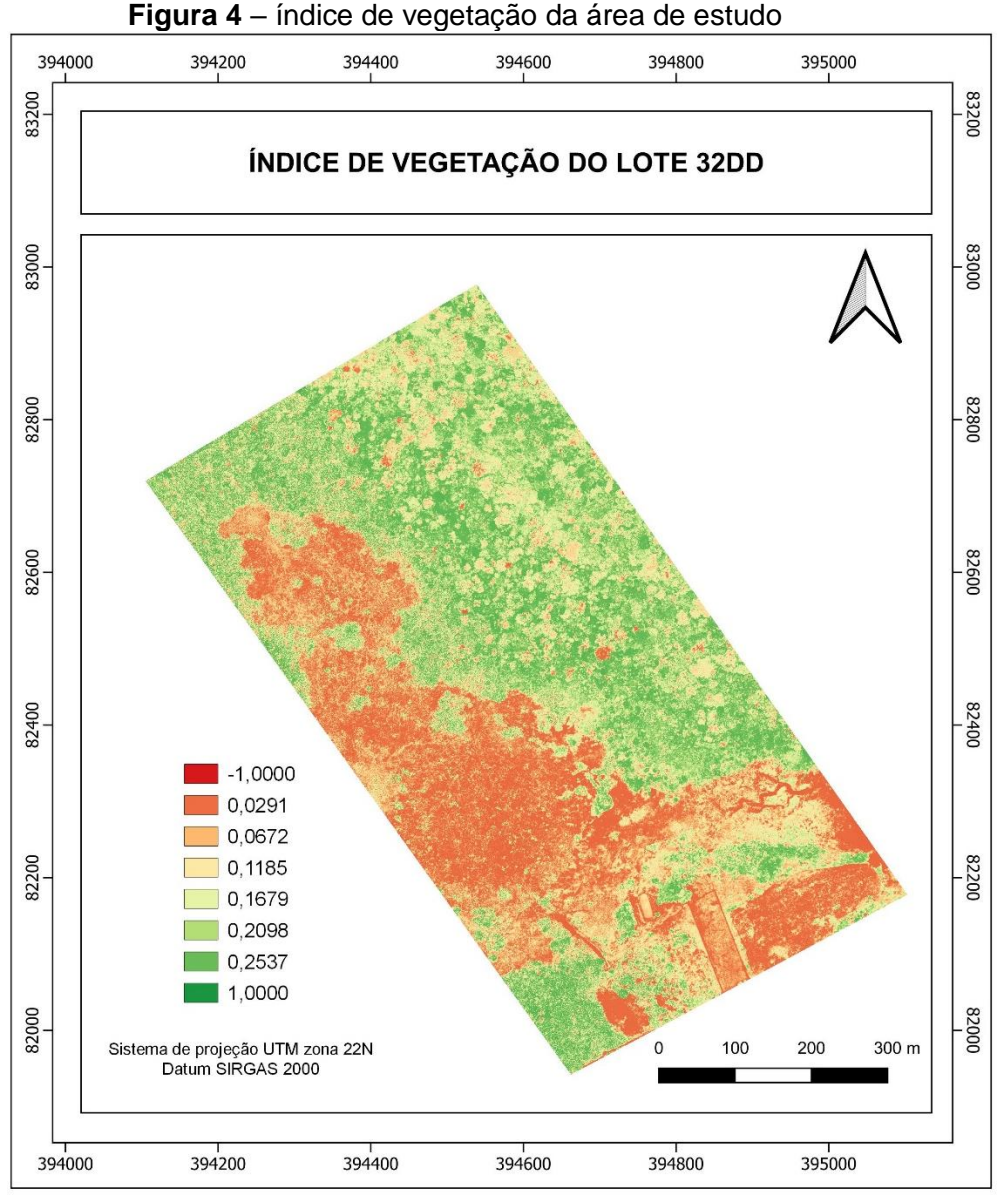

 **Fonte**: os autores.

Segundo a lei 12.651/2012, todo imóvel rural localizado na Amazônia Legal, em área de floresta, deve manter 80% da área com cobertura de vegetação nativa, denominada de Reserva Legal (RL), como é o caso do imóvel em estudo. Porém, nota-se que há um déficit de RL, pois o lote possui apenas 30,9 hectares de área com vegetação nativa ou em regeneração, o que corresponde a 64% do lote. Essa área especial é de suma importância na conservação da biodiversidade, reabilitação dos processos ecológicos, servindo como proteção e abrigo da fauna silvestre e da flora nativa (FONSECA, 2019).

Além disso, foi possível identificar e vetorizar a vegetação em torno dos corpos hídricos, denominada pela legislação como APP. É perceptível, na Figura 5, que não existe vegetação em boa parte da área que cerca a lagoa. Além de que, segundo a classificação de

Strahler (1957), a hidrografia presente na área de estudo compreende canal de primeira ordem, oriundos de nascentes, ou seja, não há rios que deságuem nele.

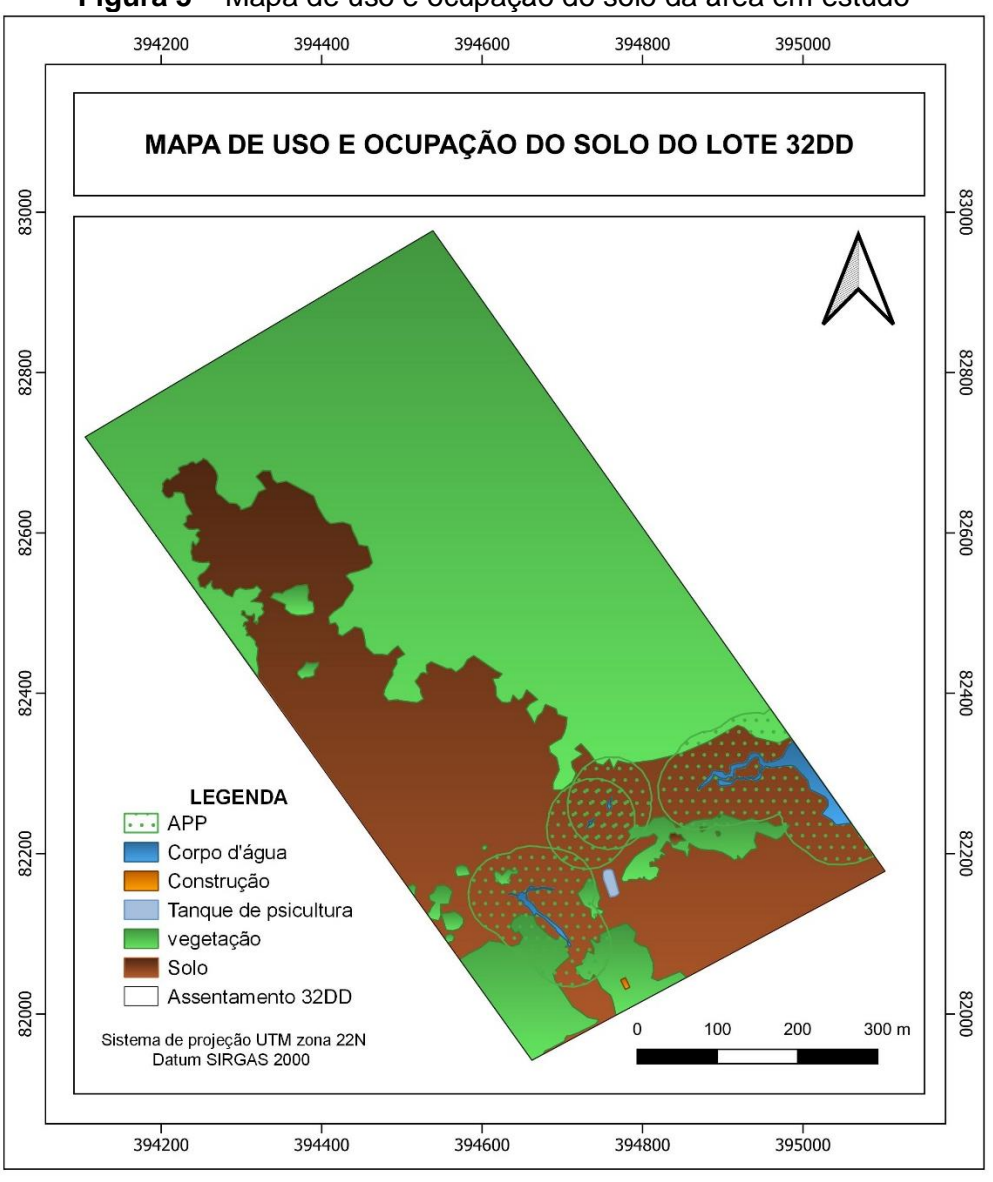

**Figura 5** – Mapa de uso e ocupação do solo da área em estudo

Os corpos hídricos presentes no imóvel rural apresentam um tamanho inferior a 20 hectares. Por esse fator, conforme visto no artigo quarto do Código Florestal, a APP deverá ter uma faixa marginal de 50 metros (BRASIL, 2012). A remoção da vegetação ripária causa diversos danos, dentre eles, o aumento de sólidos em suspensão, podendo causar assoreamento do corpo d'água (TUNDISI; TUNDISI, 2010).

O Modelo Digital do Terreno da área em estudo, demonstrado na Figura 6, permitiu avaliação dos dados altimétricos da superfície do terreno, que variou de 53,90 a 73,50 metros.

**Fonte**: os autores.

Nota-se que não têm áreas de APP, no que concerne o inciso IX do art. 4º do Novo Código Florestal, denominadas de:

> [...] topo de morros, montes, montanhas e serras, com altura mínima de 100 (cem) metros e inclinação média maior que 25º, as áreas delimitadas a partir da curva de nível correspondente a 2/3 (dois terços) da altura mínima da elevação sempre em relação à base, sendo esta definida pelo plano horizontal determinado por planície ou espelho d'água adjacente ou, nos relevos ondulados, pela cota do ponto de sela mais próximo da elevação (BRASIL, 2012, Art. 4).

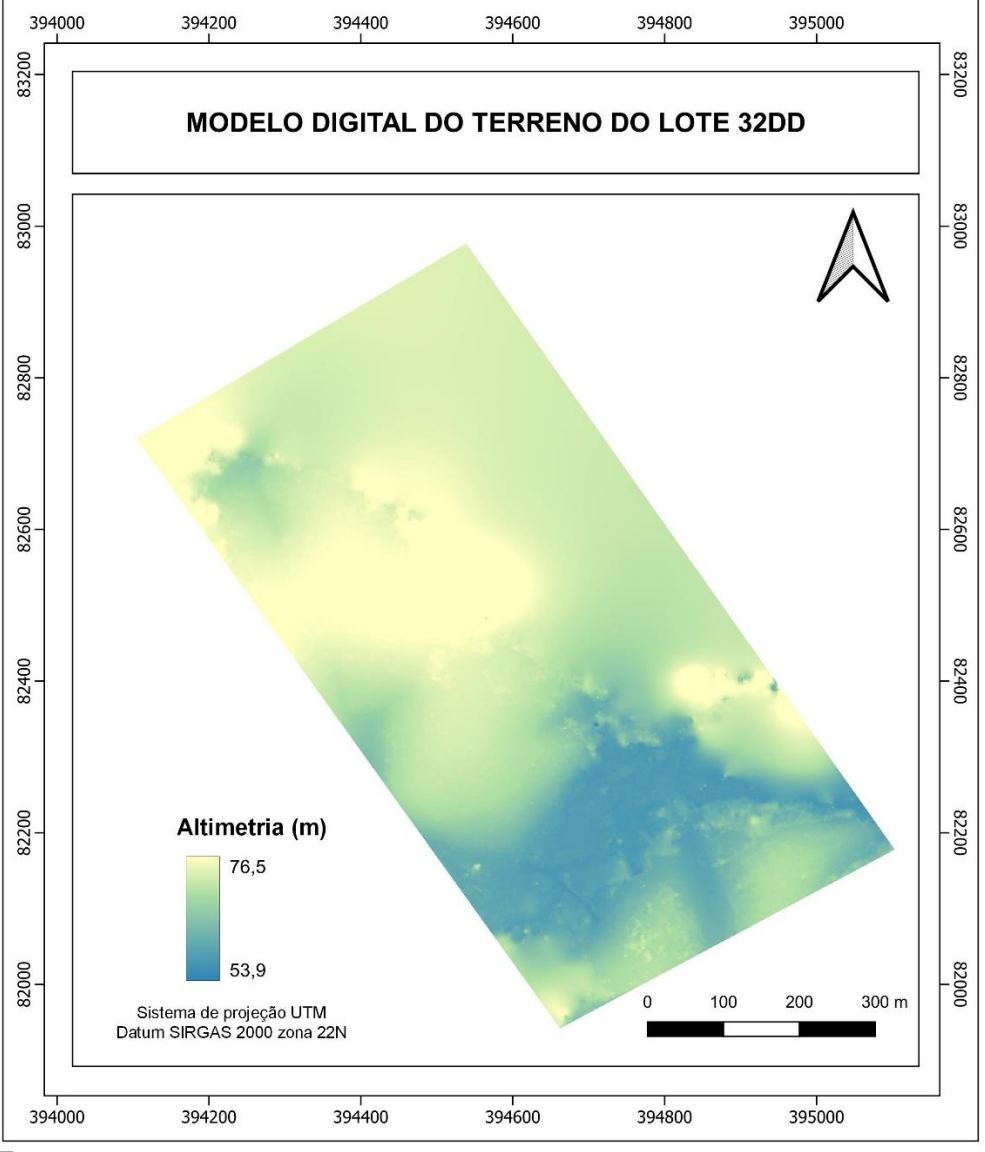

**Figura 6** – Mapa com dados altimétricos da área de estudo

 **Fonte**: os autores.

No caso exposto, como é uma área de floresta que faz parte do perímetro da Amazônia Legal, torna-se legalmente possível a compensação da APP dentro do percentual da área de RL, para que o titulado tenha mais hectares para a realização das atividades agropecuárias.

Pois, segundo Miecoanski e Palavecini (2020), as pequenas propriedades acabam sendo prejudicadas pela diminuição da área de cultivo.

#### **CONSIDERAÇÕES FINAIS**

O índice de vegetação calculado foi útil para a vetorização de áreas com vegetação arbustiva e arbórea. Entretanto, para uma análise voltada à taxa de fotossíntese, os dados seriam mais consistentes se fosse utilizado uma câmera que, além de capturar as bandas RGB, capturasse também a banda do Infravermelho Próximo, uma vez que é o comprimento de onda com maior reflectância da superfície foliar.

O cálculo das áreas especiais forneceu informações importantes para elaboração de um plano de manejo, para que a degradação ambiental realizada na área não tome proporções piores. A adoção ao PRA (Programa de Regularização Ambiental), dentro SICAR (Sistema Nacional de Cadastro Ambiental Rural), torna-se imprescindível, para que o detentor do imóvel 32DD evite penalidades, dispostas no decreto 6.514/2008, tais como advertência; multas; embargo de atividades; processo civil e criminal e perda ou suspensão de financiamentos, incentivos e benefícios fiscais.

## **REFERÊNCIAS**

AGAPIOU, Athos. Vegetation extraction using visible-bands from openly licensed unmanned aerial vehicle imagery. **Drones**, [*s. l.*], v. 4, n. 2, p. 1-15, 2020.

AMERICAN Society for Photogrammetry and Remote Sensing. **Survey Review**, Surrey, v. 30, n. 231, p. 45–47, 2012.

AVILA, Silvia Regina Starling *et al*. Estudo exploratório sobre dinâmica do desmatamento em assentamentos localizados no território portal da Amazônia. **Retratos de Assentamentos**, Araraquara, v. 22, n. 1, p. 139–152, 2019.

BAUTISTA, Rodrigo *et a*l. Diseño e implementación de un sistema de visión artificial para análisis de datos NDVI en imágenes espectrales de cultivos de brócoli obtenidos mediante una aeronave pilotada remotamente. **Infociencia**, São Luís, v. 12, n. 1, p. 30–35, 2019.

BERTEŠKA, Tautvydas; RUZGIENĖ, Birutė. Photogrammetric mapping based on uav imagery. **Geodesy and Cartography**, Washington, v. 39, n. 4, p. 158–163, 2013.

BONNAIRE RIVERA, Lou; MONTOYA BONILLA, Bibiana; OBANDO-VIDAL, Francisco. Procesamiento de imágenes multiespectrales captadas con drones para evaluar el índice de vegetación de diferencia normalizada en plantaciones de café variedad Castillo. **Ciencia & Tecnología Agropecuaria**, Bogotá, v. 22, n. 1, p. 1–16, 2021.

BRASIL. Lei Nº 12.651, de 25 de maio de 2012. Dispõe sobre a proteção da vegetação nativa. **Diário Oficial da União**, Brasília, DF, 28 maio 2012. Disponível em: https://www.planalto.gov.br/ccivil\_03/\_ato2011-2014/2012/lei/l12651.htm. Acesso em: 15 out. 2022.

BRASIL. Ministério do Desenvolvimento Agrário. Instituto Nacional de Colonização e Reforma Agrária. **Norma Técnica para Georreferenciamento de Imóveis Rurais**. 3. Ed. Brasília: INCRA, 2013.

COSTA, Elaine Reis; TOMMASELLI, Antonio Maria Garcia; GALO, Maurício. Técnicas de pré-análise do processo de correlação visando a geração de modelo digital de terreno. **RBC Revista Brasileira de Cartografia**, Rio de Janeiro, v. 57, n. 3, p. 252–262, 2005.

COSTA, Maria José Nascimento *et al*. Nível de informação de produtores rurais do município de soledade sobre Área de Preservação Permanente e Reserva Legal. **Revista de Ciências Ambientais**, [*s. l.*], v. 15, n. 3, p. 1–14, 2021.

ENG, Lim Soon *et al*. The use of VARI, GLI, And VIgreen formulas in detecting vegetation in aerial images. **International Journal of Technology**, New York, v. 10, n. 7, p. 1385–1394, 2019.

FAISAL, Muhammad; RANI, Abdur; RUSLI, Noradila. The accuracy assessment of agisoft photoscan and Pix4D mapper software in orthophoto production. **Geomatics Research Innovation Competition Gric**, [*s. l*.], v. 1, p. 1–4, 2017.

FARIAS, Monique Helen Cravo Soares *et al*. Impact of rural settlements on the deforestation of the amazon. **Mercator**, Fortaleza, v. 17, n. 5, p. 1–20, 2018.

FONSECA, Luciana Costa. A função social da propriedade rural e a Reserva Legal na Amazônia. **Veredas do Direito: Direito Ambiental e Desenvolvimento Sustentável**, Belo Horizonte, v. 16, n. 36, p. 143–169, 2019.

GUEDES, Marcelino Carneiro *et al*. 'Castanha na roça': expansão da produção e renovação dos castanhais em áreas de agricultura itinerante no Amapá, Brasil. **Boletim do Museu Paraense Emílio Goeldi - Ciências Naturais**, Belém, v. 9, n. 2, p. 381–398, ago. 2014.

LIU, Xinghe; WANG, Le. Feasibility of using consumer-grade unmanned aerial vehicles to estimate leaf area index in mangrove forest. **Remote Sensing Letters**, New York, v. 9, n. 11, p. 1040–1049, 2018.

LOUHAICHI, Mounir; BORMAN, Michael; JOHNSON, Douglas. Spatially located platform and aerial photography for documentation of grazing impacts on wheat. **Geocarto International**, Hong Kong, v. 16, n. 1, p. 65–70, 2001.

MIECOANSKI, Flávia Regina; PALAVECINI, Andressa Carla. Área de Reserva Legal: a percepção dos pequenos proprietários rurais de Francisco Beltrão. **Revista Agropampa**, Dom Pedrito, v. 1, n. 1, p. 100–113, 2020.

MUGNAI, Francesco; TUCCI, Grazia. A comparative analysis of unmanned aircraft systems in low altitude photogrammetric surveys. **Remote Sensing**, Ottawa, v. 14, n. 3, p. 726–744, 2022.

OCALAN, Taylan. Accuracy assessment of GPS precise point positioning (PPP) technique using different web-based online services in a forest environment. **Sumarski List**, [*s. l*.], v. 140, n. 7–8, p. 357–367, 2016.

OLIVEIRA, Diondetson Rocha *et al*. Geração de modelo digital do terreno a partir de imagens obtidas por veículo aéreo não tripulado. **Revista Brasileira de Cartografia**, Rio de Janeiro, v. 69, n. 6, p. 1143–1151, 2017.

RIBEIRO FILHO, Antunes Alexandre; ADAMS, Cristina; MURRIETA, Rui Sergio Sereni. The impacts of shifting cultivation on tropical forest soil: a review. **Boletim do Museu Paraense Emílio Goeldi. Ciências Humanas**, Belém, v. 8, p. 693–727, 2013.

RUY, Roberto da Silva *et al*. Fototriangulação com parâmetros adicionais para câmaras digitais: Uma avaliação experimental. **Boletim de Ciencias Geodesicas**, Curitiba, v. 14, n. 4, p. 571–587, 2008.

SANTOS FILHO, Altair Oliveira *et al*. A evolução do Código Florestal Brasileiro. **Caderno de Graduação - Ciências Humanas e Sociais - UNIT**, Aracaju, v. 2, n. 3, p. 271–290, 2015.

SILVA, Jadson Freire da *et al*. Remote Sensing vegetation index for processing images in the visible band (RGB) Journal of Hyperspectral Remote Sensing. **Open Journal Systems**, [*s. l*.], v. 9, n. 4, p.228–239, 2019.

SILVA, Thamyres Marques *et al*. Classificação de uso e cobertura da terra e o monitoramento de áreas em restauração florestal por RPAS. **Revista Cerrados**, Brasília, v. 19, n. 01, p. 84–112, 2021.

STRAHLER, Arthur. Quantitative analysis of watershed geomorphology. **Eos, Transactions American Geophysical Union**, Washongton, v. 38, n. 6, p. 913–920, 1957.

TUNDISI, José Galizia; TUNDISI, Takako Matsumura. Impactos potenciais das alterações do Código Florestal nos recursos hídricos. **Biota Neotropica**, São Paulo, v. 10, n. 4, p. 67– 75, 2010.

WANG, Zhe *et al*. Study on GLI values of Polygonatum odoratum base on multi-temporal of unmanned aerial vehicle remote sensing. **Zhongguo Zhongyao Zazhi**, [*s. l*.], v. 45, n. 23, p. 5663–5668, 2020.

WIGGLESWORTH, J. B.; ALLAN, A. L. Digital Aerial Survey: Theory and Practice. **Survey Review**, Surrey, v. 37, n. 288, p. 162–164, 2003.

YOAKUM, Cody; CERRETA, Joseph. A Review of DJI's Mavic Pro Precision Landing Accuracy. **International Journal of Aviation, Aeronautics, and Aerospace**, [*s. l*.], v. 7, n. 4, p. 1–19, 2020.

> **Recebido:** fevereiro de 2023. **Aceito**: maio de 2023.